# **Getting List of Groups**

You can get the list of groups with the **getGroups** method.

Permission to run the request: Account Owner, Administrator, Organization Administrator, Publisher.

### Parameters

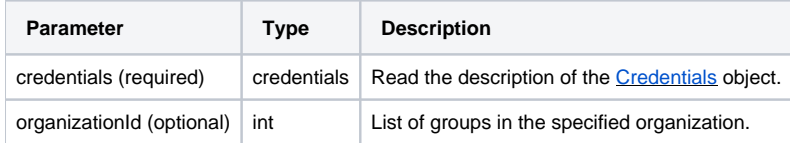

Organization administrators can get the list of groups only **within their own organization**.

If the specified organization is not found, you will get the list of all groups in the response. As for publishers and organization Administrators, they will get the list of groups within their own organization in this case.

## Return Value

After the request has been completed, the system returns an object with the following properties:

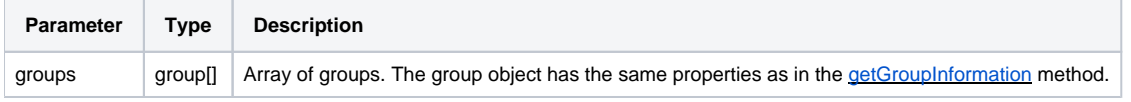

## Sample Call

```
<?xml version="1.0" encoding="utf-8"?>
<SOAP-ENV:Envelope xmlns:SOAP-ENV="http://schemas.xmlsoap.org/soap/envelope/"
                    xmlns="http://ispringlearn.com/go/services/api/soap">
  <SOAP-ENV:Body>
    <GetGroupsRequest>
      <credentials>
        <accountUrl>http://myaccount.ispringlearn.com</accountUrl>
        <email>email@email.com</email>
         <password>password</password>
      </credentials>
      <organizationId>1</organizationId>
    </GetGroupsRequest>
  </SOAP-ENV:Body>
</SOAP-ENV:Envelope>
```
#### Sample Response

```
<?xml version="1.0" encoding="utf-8"?>
<SOAP-ENV:Envelope xmlns:SOAP-ENV="http://schemas.xmlsoap.org/soap/envelope/"
                    xmlns="http://ispringlearn.com/go/services/api/soap">
  <SOAP-ENV:Body>
    <GetGroupsResult>
      <group>
        <groupId>string</groupId>
        <name>string</name>
        <description>string</description>
        <organizationId>1</organizationId>
        <users>
         <id>1</id>
          <id>2</id>
        </users>
      </group>
       <group>
        <groupId>string</groupId>
        <name>string</name>
        <description>string</description>
        <organizationId>1</organizationId>
        <users>
          <id>1</id>
          <id>2</id>
        </users>
      </group>
    </GetGroupsResult>
  </SOAP-ENV:Body>
</SOAP-ENV:Envelope>
```